### **BAB V**

### **HASIL ANALISIS DAN REKOMENDASI**

#### **5.1 Perhitungan Menggunakan WEKA**

Weka adalah aplikasi yang digunakan sebagai algoritma machine learning untuk melakukan proses yang berkaitan dengan sistem temu kembali atau data mining.

Berikut adalah mengalgoritmakan data di WEKA

1. Merubah data excel menjadi data csv

Disini saya merubah data dengan cara save as kemudian menjadi data csv

2. Merubah data menjadi data arff

Disini saya menggunakan weka sebagai pengubah data dengan cara buka data

csv kemudian simpan akan ada tampilan seperti dibawah ini

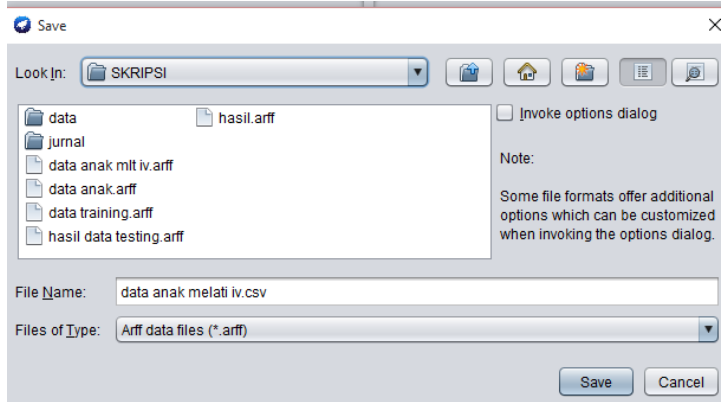

**Gambar 5.1 Menyimpan Data Menjadi Arff di WEKA**

Kemudian ganti .csv menjadi .arff lalu *save.* Hal ini juga saya lakukan pada data testing

3. Membuka data arff dan menggunakan algoritma *naive bayes*

Buka kembali data yang sudah berubah menjadi data arff kemudian klik *classify* maka akan ada tampilan seperti berikut

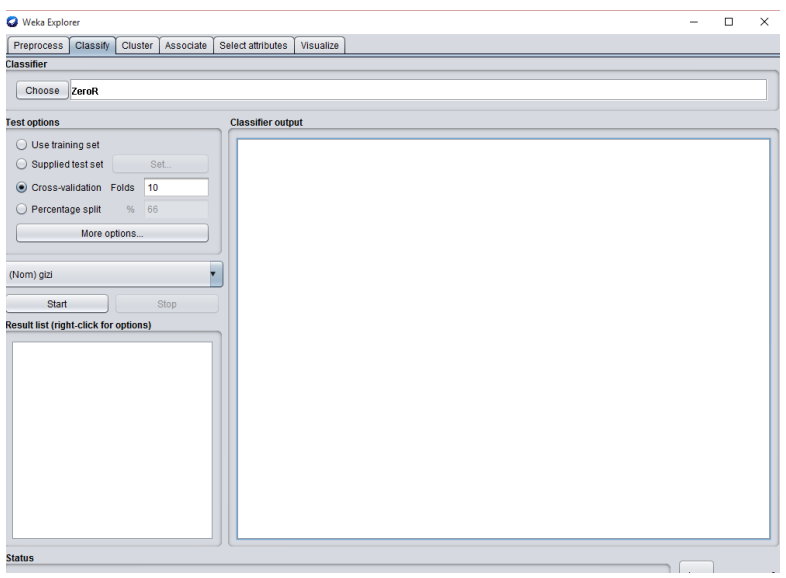

# **Gambar 5.2 Tampilan Klasifikasi WEKA**

Kemudian klik *choose* kemudian pilih *bayes* lalu klik *naive bayes*

4. Memasukan data tes

Klik tes option kemudian pilih supplied tes set kemudian klik set maka akan muncul tampilan seperti berikut

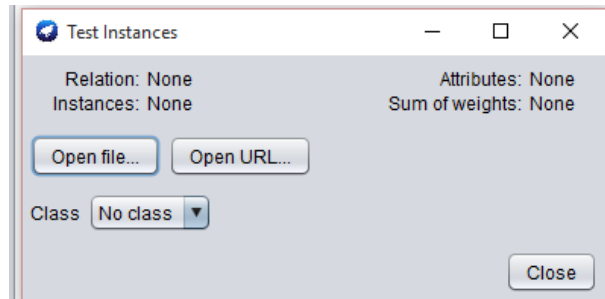

**Gambar 5.3 Cara Memasukan Data Testing**

Kemudian open file pilih data tes open kemudian pilih kelas gizi lalu *close*

Kemudian klik *start* maka akan muncul tampilan berikut

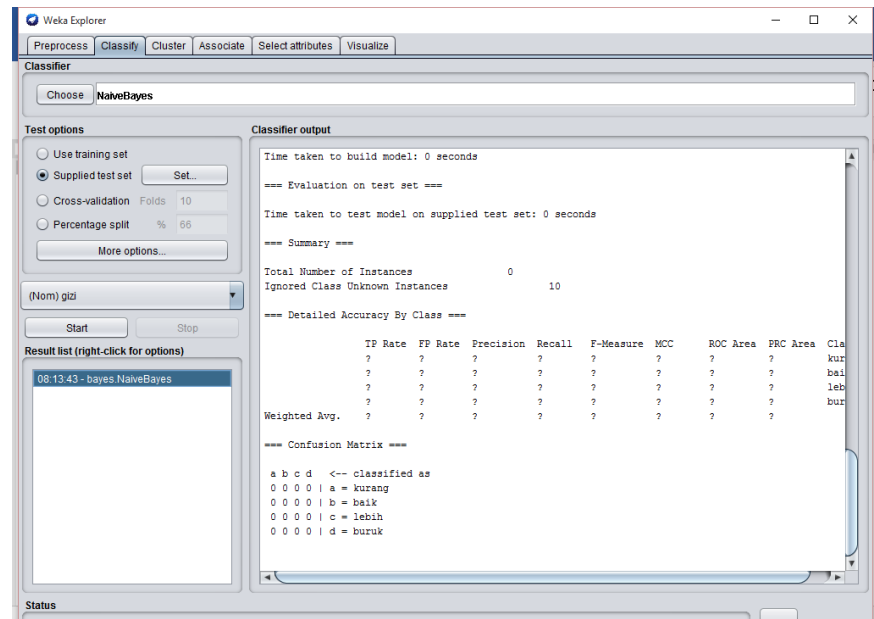

**Gambar 5.4 Hasil Perhitungan**

Klik kiri pada hasil result lalu klik *Visualize classifier error*

Kemudian akan muncul tampilan seperti ini

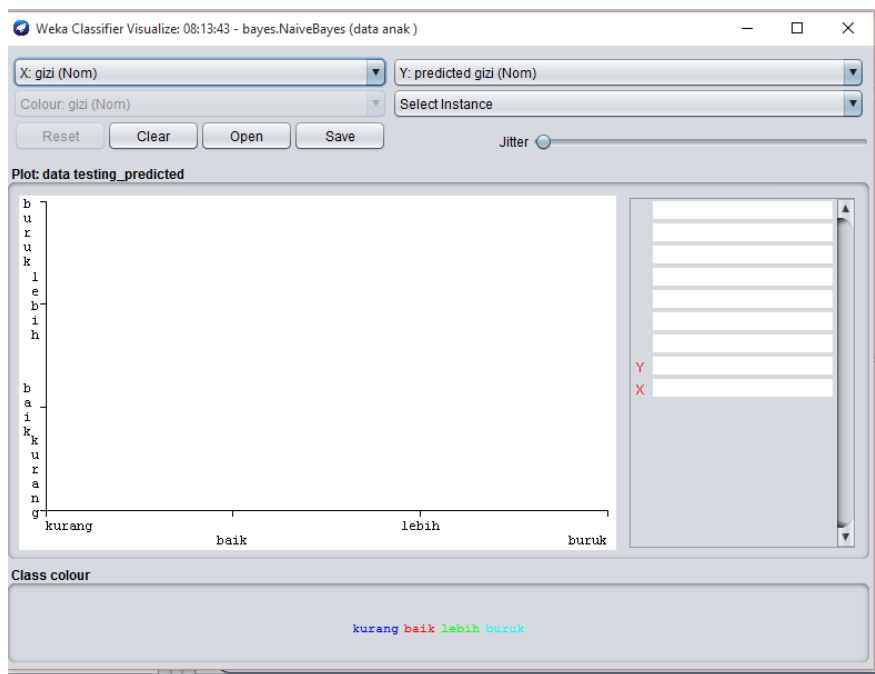

**Gambar 5.5 Prediksi Data** *Mining*

Save pada tempat yang di inginkan

5. Melihat hasil

Cara melihat hasil dengan weka adalah pada halaman awal weka klik *tools* klik ArffViewer maka akan terbuka suatu taampilan klik file lalu klik *open* cari dimana hasil perhitungan tadi lalu *open* 

Ini lah hasil perhitungan dari data testing yang saya gunakan

| Relation: data training predicted |    |  |                |                |         |                                                                                                   |         |                                                                                                    |  |
|-----------------------------------|----|--|----------------|----------------|---------|---------------------------------------------------------------------------------------------------|---------|----------------------------------------------------------------------------------------------------|--|
|                                   |    |  |                |                |         |                                                                                                   |         |                                                                                                    |  |
| Nominal                           |    |  | <b>Numeric</b> | <b>Numeric</b> | Nominal | <b>Numeric</b>                                                                                    | Nominal | Nominal                                                                                                    |  |
| đ                                 | D  |  | 35.0           |                |         | $-0.397004$                                                                                       | baik    |                                                                                                    |  |
| b                                 |    |  | 9.0            |                |         | $-0.787679$                                                                                       | baik    |                                                                                                    |  |
| c                                 | р  |  | 15.0           |                |         |                                                                                                   |         |                                                                                                    |  |
| đ                                 | p  |  | 23.0           |                |         | $-0.652889$                                                                                       | baik    |                                                                                                    |  |
|                                   |    |  | 40.0           |                |         |                                                                                                   |         |                                                                                                    |  |
| a                                 |    |  | 4.0            |                |         |                                                                                                   |         |                                                                                                    |  |
| b                                 |    |  | 20.0           |                |         |                                                                                                   |         |                                                                                                    |  |
| q                                 | р  |  | 16.0           |                |         | $-0.874631$                                                                                       | baik    |                                                                                                    |  |
| n                                 |    |  | 50.0           |                |         |                                                                                                   |         |                                                                                                    |  |
| a                                 | р  |  | 13.0           | 7.6            |         | $-0.858481$                                                                                       | baik    |                                                                                                    |  |
|                                   | 10 |  | Nominal        |                |         | 9.5 N<br>7.7 N<br>$7.9$ T<br>14.3 $T$<br>11.9 N<br>$8.0$ T<br>$10.0 \quad 0$<br>9.0 N<br>11.0 $T$ |         | No. 1; inisial 2; jenis kelamin 3; umur/bulan 4; berat badan 5; keadaan 6; prediction margin 7; predicted gizi 8; gizi<br>$-0.431508$ baik<br>-0.889826 baik<br>-0.867135 baik<br>$-0.558818$ baik<br>$-0.736282$ baik |  |

**Tabel 5.1 Hasil Perhitungan Naive Bayes Dengan WEKA**

## **5.2 ANALISIS HASIL DAN PEMBAHASAN**

Dari hasil perhitungan yang saya lakukan dengan mennggunakan weka kemudian saya pindahkan ke excel

|              |               |              |             |         | prediksi |
|--------------|---------------|--------------|-------------|---------|----------|
| inisial      | jenis kelamin | umur / bulan | berat badan | keadaan | gizi     |
| d            |               | 35           | 9.5         | N       | baik     |
| b            |               | 9            | 7.7         | N       | baik     |
| $\mathbf{C}$ |               | 15           | 7.9         | T       | baik     |
| d            |               | 23           | 14.3        | T       | baik     |
| r            |               | 40           | 11.9        | N       | baik     |
| a            |               | 4            | 8           | T       | baik     |
| h            |               | 20           | 10          | 0       | baik     |
| g            |               | 16           | 9           | N       | baik     |
| n            |               | 50           | 11          | Т       | baik     |
| a            |               | 13           | 7.6         | т       | baik     |

**Tabel 5.2 Hasil WEKA Yang Dipindahkan Ke Excel**

Untuk melihat apakah hasil dari data diatas benar adanya seperti kenyataannya saya lakukan perbandingan dengan baku rujukan penilaian status gizi anak yang telah saya dapatkan dari kader posyandu sebagai berikut

| Gizl Buruk<br>Umur<br>Gizi Kurang<br>Gizi Baik<br>Gizi Lebih<br>Umur<br><b>Gizi Buruk</b><br><b>Gizi Kurang</b><br><b>Gizi Balk</b><br>(bulan)<br>(N <sub>0</sub> )<br>(A0)<br>(kq)<br>(Kq)<br>(bulan)<br>(Y <sub>1</sub> )<br>(Kg)<br>(YQ)<br>(Kg)<br>s<br>$\overline{\mathbf{1}}$<br>2,2<br>4,3<br>4.0<br>1,9<br>2.0<br>2A<br>4,7<br>0<br>2, 2<br>2.8<br>5.0<br>5.5<br>5.6<br>5,1<br>2.83<br>2.9<br>1<br>2,1<br>2.2<br>3,2<br>2.6<br>3,3<br>6,0<br>6,1<br>2.5<br>3.5<br>6.1<br>2.6<br>3.4<br>8<br>$3.2$<br>$3.7$<br>$3.1$<br>$3.6$<br>3,8<br>3.9<br>6,9<br>7.0<br>7.6<br>3<br>3.0<br>3.1<br>4.0<br>4.1<br>a<br>4.4<br>4.5<br>7,6<br>7.7<br>8,4<br>4<br>3,6<br>3,7<br>4.7<br>4.6<br>š<br>4.0<br>4.1<br>4.9<br>5,0<br>9.2<br>8.3<br>8.4<br>b<br>9.1<br>4,2<br>4.3<br>5.3<br>5.2<br>4.5<br>5.4<br>6<br>4.6<br>5.5<br>9.8<br>8.9<br>9.7<br>9.0<br>5.9<br>$\overline{6}$<br>4,8<br>4.9<br>5.8<br>4.9<br>5.0<br>5,8<br>5.9<br>10.3<br>9.5<br>9.6<br>6,4<br>10.2<br>y<br>5,3<br>6,3<br>5.4<br>8<br>5.3<br>5.4<br>6.2<br>6,3<br>10.0<br>10.8<br>10.1<br>$\overline{B}$<br>5,8<br>5.9<br>6,9<br>10.7<br>6,8<br>5.7<br>s<br>5.6<br>6,5<br>6.6<br>10.4<br>11.3<br>10.5<br>9<br>11,2<br>6,2<br>6.3<br>7.2<br>7.1<br>2<br>10<br>5.8<br>5.9<br>6,8<br>11.7<br>6.9<br>10.8<br>10.9<br>10<br>7.5<br>7.6<br>$-11.6$<br>6.5<br>6.6<br>11<br>6.1<br>6,2<br>$\frac{7.1}{7.3}$<br>7,2<br>11.2<br>11.3<br>7.9<br>$-11.9$<br>11<br>6.9<br>7,8<br>6,8<br>12<br>6.3<br>7.4<br>6, 4<br>11.5<br>12<br>11.6<br>$-12.3$<br>7,0<br>8.1<br>7.1<br>8,0<br>P.<br>7.5<br>13<br>6,5<br>7.6<br>6, 6<br>11.8<br>11.9<br>13<br>7.2<br>8.3<br>$-12.6$<br>7,3<br>8.2<br>×<br>14<br>7.7<br>6.6<br>6.7<br>7,8<br>12.1<br>12.2<br>14<br>7.5<br>$8.5 - 12.9$<br>7.4<br>8.4<br>×<br>15<br>6.8<br>6.9<br>7.9<br>13.2<br>8.0<br>12.3<br>12.4<br>15<br>7.5<br>$8.7 - 13.1$<br>7,6<br>8.6<br>×<br>16<br>6.9<br>7.0<br>8.1<br>$-12.5$<br>13.5<br>8.2<br>12.6<br>$-13.4$<br>16<br>7.6<br>7.7<br>8.8<br>8.7<br>×<br>ø<br>$\frac{7.1}{7.2}$<br>$\frac{7.2}{7.3}$<br>8,2<br>13.7<br>8.3<br>$-12.8$<br>12.9<br>17<br>$9.0 - 13.6$<br>7.7<br>7,8<br>8.9<br>×<br>18<br>13.9<br>8.4<br>$8.5 - 13.0$<br>18<br>$-13.8$<br>9.1<br>13.1<br>7,8<br>7.9<br>9,0<br>×<br>19<br>7,5<br>8.5<br>$9.2 - 14.0$<br>8.6<br>$-13.2$<br>13.3<br>19<br>7.9<br>8.0<br>9.1<br>×<br>20<br>7.5<br>7,6<br>8.7<br>8.8<br>$-13,4$<br>13.5<br>20<br>9.4<br>$-14.3$<br>8.0<br>$8.1 -$<br>9.3<br>21<br>7, 6<br>7.7<br>8.9<br>$9.0 - 13.7$<br>$9.5 - 14.5$<br>13.8<br>21<br>$8.3 -$<br>9.4<br>8.2<br>22<br>7.9<br>7.8<br>9.0<br>$9.1 - 13.9$<br>$\overline{22}$<br>$9.7 - 14.7$<br>14.0<br>8,3<br>$8,4 -$<br>9.6<br>23<br>15.0<br>8.0<br>9.2<br>14.2<br>23<br>$8.5 -$<br>$9.8 - 14.9$<br>8.1<br>$9.3 - 14.1$<br>8,4<br>9.7<br>24<br>$-15.6$<br>15.7<br>9.3<br>$9.4 - 14.5$<br>24<br>8.9<br>$9.0 - 10.0$<br>10.1<br>14.6<br>8.2<br>8.3<br>15.9<br>$\overline{25}$<br>9,5<br>$9.6 - 14.8$<br>14.9<br>25<br>8.9<br>$9.0 - 10.1$<br>$10.2 - 15.8$<br>8.3<br>8.4<br>16.1<br>15.2<br>26<br>9.0<br>$9.1 - 10.2$<br>$10.3 - 16.0$<br>$10.4 - 16.2$<br>$10.5 - 16.5$<br>$10.6 - 16.7$<br>$10.7 - 16.9$<br>9,7<br>$9.8 - 15.1$<br>26<br>8.5<br>8,4<br>×<br>27<br>27<br>9.0<br>$\frac{9.1 - 10.3}{0.2}$<br>$8.7 -$<br>$9.9 - 15.5$<br>15.6<br>9.8<br>8.6<br>15.9<br>28<br>9.1<br>$9.2 + 10.4$<br>$8.8 - 10.0$<br>$10.1 - 15.8$<br>28<br>8.7<br>29<br>9.2<br>$9.3 - 10.5$<br>$9.4 - 10.6$<br>$9.4 - 10.8$<br>16.1<br>$10.2 - 16.0$<br>29<br>8.8<br>$8.9 - 10.1$<br>10.7<br>$\begin{array}{r} -16.9 \\ -17.1 \\ -17.3 \\ -17.5 \end{array}$<br>30<br>9.3<br>16.4<br>30<br>8.9<br>10:2<br>$10.3 - 16.3$<br>$9.0 -$<br>17.2<br>10.9<br>$\begin{array}{r} 9.4\ \cdot 10.6 \\ 9.4\ \cdot 10.8 \\ 9.5\ \cdot 10.9 \\ 9.6\ \cdot 11.1 \\ 9.7\ \cdot 11.1 \\ 9.7\ \cdot 11.2 \\ 9.8\ \cdot 11.3 \\ 9.9\ \cdot 11.4 \\ 10.0\ \cdot 11.6 \\ 10.1\ \cdot 11.7 \\ 10.2\ \cdot 11.8 \\ 10.3\ \cdot 11.2 \\ 10.5\ \cdot 12.2 \end{array}$<br>16.7<br>31<br>9.3<br>$10.5 - 16.6$<br>31<br>9.0<br>$9.1 - 10.4$<br>17.4<br>11.0<br>9.4<br>17.0<br>32<br>$9.2 - 10.5$<br>$10.6 - 16.9$<br>32<br>9.1<br>17.6<br>11.1<br>9.5<br>17.2<br>33<br>$10.8 - 17.1$<br>33<br>$9.4 - 10.7$<br>9.3<br>I<br>17.7<br>11.2<br>17.5<br>34<br>9.6<br>34<br>$10.9 - 17.4$<br>9,4<br>$9.5 - 10.8$<br>11.3<br>17.9<br>17.8<br>35<br>9.6<br>$11.0 - 17.7$<br>35<br>9.5<br>$-10.9$<br>9.6<br>Ţ<br>11.4<br>18.2<br>9.7<br>36<br>18.0<br>9.6<br>9.7<br>$-11.1$<br>$11.2 - 17.9$<br>36<br>$\begin{array}{r} 11.4\ -18.2 \\ 11.5\ -18.4 \\ 11.7\ -18.6 \\ 11.8\ -18.8 \\ 11.9\ -19.2 \\ 12.1\ -19.4 \\ 12.3\ -19.8 \\ 12.4\ -19.8 \\ 12.5\ -20.0 \\ 12.5\ -20.0 \\ 12.6\ -20.3 \\ \end{array}$<br>11.5<br>37<br>9.8<br>18.3<br>9.7<br>$-11.2$<br>$11.3 - 18.2$<br>37<br>9.8<br>9.9<br>38<br>18.5<br>$-11.3$<br>$11.4 - 18.4$<br>9.8<br>9.9<br>38<br>39<br>10.0<br>18.7<br>$-11.4$<br>$11.5 - 18.6$<br>9.9<br>10.0<br>39<br>19.1<br>10.1<br>40<br>$-11.5$<br>$11.6 - 18.9$<br>19.0<br>10.0<br>10.1<br>40<br>10.2<br>41<br>$\begin{array}{r} 10.1 - 11.3 \\ 10.2 - 11.7 \\ 10.3 - 11.8 \\ 10.4 - 11.9 \\ 10.5 - 12.0 \\ \hline \end{array}$<br>$11.8 - 19.1$<br>19.2<br>10.1<br>41<br>10.3<br>$-19.3$<br>42<br>19.4<br>11.9<br>10.2<br>42<br>$10.5 - 12.2$<br>10.4<br>43<br>12.0<br>$-19.5$<br>19.6<br>43<br>10.3<br>$10.6 - 12.3$<br>$-19.7$<br>10.5<br>44<br>19.8<br>12.1<br>10.4<br>44<br>$\frac{12.1 - 19.7}{12.2 - 20.0}$ $\frac{12.3 - 20.2}{12.5 - 20.4}$<br>$10.7 - 12.4$<br>10.6<br>20.1<br>45<br>$10.6 - 12.1$<br>10.5<br>45<br>$12.6 - 20.3$<br>$10.8 - 12.5$<br>10.7<br>46<br>20.3<br>$10.7 - 12.2$<br>10.6<br>46<br>12.8<br>$-20.5$<br>$10.9 - 12.7$<br>47<br>10.8<br>20.5<br>$12.5 - 20.4$<br>$-12.4$<br>10.7<br>10.8<br>47<br>$12.9 - 20.7$<br>$11.0 - 12.8$<br>10.9<br>48<br>20.7<br>$12.6 - 20.6$<br>10.9<br>$-12.5$<br>10.8<br>48<br>$13.0 - 20.9$<br>$11.1 - 12.9$<br>11.0<br>49<br>20.9<br>$12.7 - 20.8$<br>$-12.6$<br>10.9<br>10.8<br>49<br>21.2<br>$13.1 - 21.1$<br>$11.2 - 13.0$<br>11.1<br>50<br>21.1<br>$12.8 - 21.0$<br>$-12.7$<br>11.0<br>10.9<br>50<br>$13.3 - 21.3$<br>$11.3 - 13.2$<br>11.2<br>51<br>21.3<br>$12.9 - 21.2$<br>12.8<br>11.1<br>11.0<br>51<br>$11.4 - 13.3$<br>$13.4 - 21.6$<br>11.3<br>52<br>21.5<br>$13.0 - 21.4$<br>12.9<br>11.2<br>11.1<br>52<br>$11.5 - 13.4$<br>$13.5 - 21.8$<br>11.4<br>53<br>21.7<br>$13.1 - 21.6$<br>13.0<br>11.3<br>11.2<br>53<br>$\frac{11.5 - 13.4}{11.6 - 13.6}$ $\frac{11.8 - 13.7}{11.9 - 13.8}$ $\frac{12.0 - 14.0}{12.1 - 14.1}$<br>$13.7 - 22.0$<br>11.5<br>54<br>$-21.8$<br>21.9<br>13.2<br>$-13.1$<br>11.4<br>54<br>11.3<br>$13.8 - 22.2$<br>55<br>11.7<br>22.2<br>22.1<br>13.3<br>$-13.2$<br>11.5<br>11.4<br>$13.9 - 22.5$<br>55<br>11.8<br>56<br>22.4<br>$-22.3$<br>13.4<br>$11.5 - 13.3$<br>11.4<br>s<br>22.7<br>14.1<br>56<br>11.9<br>57<br>22.6<br>$-22.5$<br>13.5<br>$11.6 - 13.4$<br>22.9 |    |      | ANAK PEREMPUAN |  |            | <b>ANAKLAKI-LAKI</b> |      |                 |
|----------------------------------------------------------------------------------------------------|----|------|----------------|--|------------|----------------------|------|-----------------|
|                                                                                                    |    |      |                |  |            |                      |      | Giz Letitli     |
|                                                                                                    |    |      |                |  |            |                      |      |                 |
|                                                                                                    |    |      |                |  |            |                      |      |                 |
|                                                                                                    |    |      |                |  |            |                      |      | 6,8             |
|                                                                                                    |    |      |                |  |            |                      |      | $\overline{11}$ |
|                                                                                                    |    |      |                |  |            |                      |      | 8.5             |
|                                                                                                    |    |      |                |  |            |                      |      |                 |
|                                                                                                    |    |      |                |  |            |                      |      |                 |
|                                                                                                    |    |      |                |  |            |                      |      |                 |
|                                                                                                    |    |      |                |  |            |                      |      |                 |
|                                                                                                    |    |      |                |  |            |                      |      |                 |
|                                                                                                    |    |      |                |  |            |                      |      | 12.0            |
|                                                                                                    |    |      |                |  |            |                      |      | 12.4            |
|                                                                                                    |    |      |                |  |            |                      |      | 12.7            |
|                                                                                                    |    |      |                |  |            |                      |      | 13.0            |
|                                                                                                    |    |      |                |  |            |                      |      |                 |
|                                                                                                    |    |      |                |  |            |                      |      |                 |
|                                                                                                    |    |      |                |  |            |                      |      |                 |
|                                                                                                    |    |      |                |  |            |                      |      | 14.1            |
|                                                                                                    |    |      |                |  |            |                      |      | 14.4            |
|                                                                                                    |    |      |                |  |            |                      |      | 14.6            |
|                                                                                                    |    |      |                |  |            |                      |      | 14.8            |
|                                                                                                    |    |      |                |  |            |                      |      |                 |
|                                                                                                    |    |      |                |  |            |                      |      |                 |
|                                                                                                    |    |      |                |  |            |                      |      |                 |
|                                                                                                    |    |      |                |  |            |                      |      | 16.3            |
|                                                                                                    |    |      |                |  |            |                      |      | 16.6            |
|                                                                                                    |    |      |                |  |            |                      |      | 16.8            |
|                                                                                                    |    |      |                |  |            |                      |      | 17.0            |
|                                                                                                    |    |      |                |  |            |                      |      |                 |
|                                                                                                    |    |      |                |  |            |                      |      |                 |
|                                                                                                    |    |      |                |  |            |                      |      | 17.8            |
|                                                                                                    |    |      |                |  |            |                      |      | 18.0            |
|                                                                                                    |    |      |                |  |            |                      |      | 18.3            |
|                                                                                                    |    |      |                |  |            |                      |      | 18.5            |
|                                                                                                    |    |      |                |  |            |                      |      | 18.7            |
|                                                                                                    |    |      |                |  |            |                      |      | 18.9            |
|                                                                                                    |    |      |                |  |            |                      |      | 19.3            |
|                                                                                                    |    |      |                |  |            |                      |      | 19.5            |
|                                                                                                    |    |      |                |  |            |                      |      | 19.7            |
|                                                                                                    |    |      |                |  |            |                      |      | 19.9            |
|                                                                                                    |    |      |                |  |            |                      |      | 20.1            |
|                                                                                                    |    |      |                |  |            |                      |      | 20.4            |
|                                                                                                    |    |      |                |  |            |                      |      | 20.6            |
|                                                                                                    |    |      |                |  |            |                      |      | 20.8            |
|                                                                                                    |    |      |                |  |            |                      |      | 21.0            |
|                                                                                                    |    |      |                |  |            |                      |      | 21.4            |
|                                                                                                    |    |      |                |  |            |                      |      | 21.7            |
|                                                                                                    |    |      |                |  |            |                      |      | 21.9            |
|                                                                                                    |    |      |                |  |            |                      |      | 22.1            |
|                                                                                                    |    |      |                |  |            |                      |      | 22.3            |
|                                                                                                    |    |      |                |  |            |                      |      | 22.6            |
|                                                                                                    |    |      |                |  |            |                      |      | 22.8            |
|                                                                                                    | 57 | 11.5 |                |  | 12.0<br>58 | $-14.1$<br>12.1      | 14.2 | 23.0            |
| 22.8<br>$13.6 - 22.7$<br>$11.7 - 13.5$<br>$-23.2$<br>11.6<br>14.3<br>58<br>$12.2 - 14.2$<br>12.1<br>59<br>23.0<br>$13.7 - 22.9$<br>$11.8 - 13.6$<br>11.7                                                                                                    |    |      |                |  |            |                      |      | 23.3            |

**Gambar 5.6 Baku Rujukan Penilaian Status Gizi Anak**

Berikut adalah data yang didapatkan setelah di cocokan dengan baku rujukan penilaian status gizi anak

| inisial      | jenis<br>kelamin | umur/<br>bulan | berat<br>badan | keadaan        | prediksi<br>gizi | gizi   | akurasi |
|--------------|------------------|----------------|----------------|----------------|------------------|--------|---------|
| d            | p                | 35             | 9.5            | N              | baik             | buruk  | tidak   |
| $\mathbf b$  |                  | 9              | 7.7            | N              | baik             | baik   | ya      |
| $\mathbf{c}$ | p                | 15             | 7.9            | T              | baik             | kurang | tidak   |
| d            | n                | 23             | 14.3           | T              | baik             | lebih  | tidak   |
| r            |                  | 40             | 11.9           | N              | baik             | baik   | ya      |
| a            |                  | 4              | 8              | T              | baik             | baik   | ya      |
| b            |                  | 20             | 10             | $\overline{0}$ | baik             | baik   | ya      |
| g            | n                | 16             | 9              | N              | baik             | baik   | ya      |
| n            |                  | 50             | 11             | T              | baik             | kurang | tidak   |
| a            | p                | 13             | 7.6            | T              | baik             | baik   | ya      |

**Tabel 5.3 Hasil WEKA Yang Telah Dicocokan Dengan Baku Rujukan Status Gizi Anak**

Maka dari itu saya lakukan perhitungan tingkat akurasi dan *error* dari data *testing*  yang saya gunakan :

 $akurasi = \frac{\text{data yang benar}}{\text{data yang di uji}} * 100\% = \frac{6}{10} * 100\% = 60\%$ 

$$
error = \frac{data \text{ yang salah}}{data \text{ yang di uji}} * 100\% = \frac{4}{10} * 100\% = 40\%
$$

Dari perhitungan diatas dapat dilihat bahwa data testing yang dipakai memiliki keakurasian 60% dan *error* 40% sehingga dapat disimpulkan bahwa data training yanng digunakan cukup layak dipakai namun lebih baik tidak digunakan karna masih banyak kekurangan data yang mirip